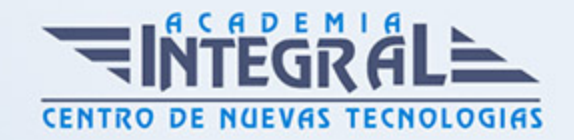

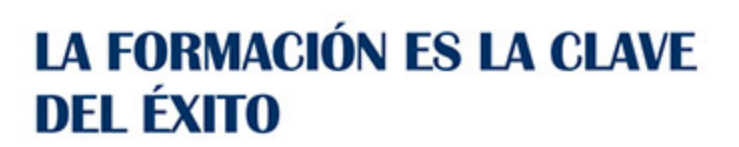

...............

## Guía del Curso

# Técnico en Postproducción de Sonido en Cine: Pro Tools Expert

Modalidad de realización del curso: Online Titulación: Diploma acreditativo con las horas del curso

#### **OBJETIVOS**

El curso de Técnico en Postproducción de Sonido en Cine: Pro Tools Expert te ofrece una formacion especializada en el sector. La postproducción de sonido en cine, se considera una fase fundamental, ya que es la última fase de la elaboración de la banda sonora que consiste en seleccionar, organizar y manipular los diversos elementos sonoros que se utilizan en una producción. Por ello, este curso proporciona los conocimientos necesarios para la realización de los diferentes procesos y fases dentro de la postproducción de sonido en cine, y una descripción detallada del equipamiento necesario en las salas de postproducción. Además, proporciona diferentes técnicas para poder aplicar los efectos sonoros, mezclas y montajes en la producción.

#### CONTENIDOS

MÓDULO 1. POSTPRODUCCIÓN DE SONIDO EN CINE

UNIDAD DIDÁCTICA 1. POSTPRODUCCIÓN DE SONIDO

1. Introducción

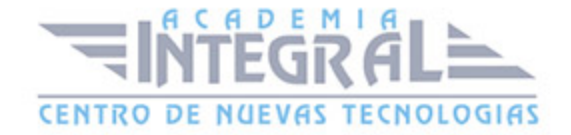

- 2. Definición de postproducción de sonido
- 3. Fases de la postproducción de sonido
- 4. Historia de la postproducción de sonido

#### UNIDAD DIDÁCTICA 2. ESTUDIOS DE POSTPRODUCCIÓN EN SONIDO

- 1. Tipos de salas de postproducción de sonido
- 2. Características físicas de un estudio de sonido
- 3. Equipamiento en salas de postproducción de sonido
- 4. Hardware

#### UNIDAD DIDÁCTICA 3. PRODUCCIÓN DE SONIDO EN CINE

- 1. Introducción
- 2. Proceso de producción en cine
- 3. Sonido directo y de referencia
- 4. Sincronización entre el sonido y la imagen. El montaje
- 5. Soportes y formatos fílmicos

#### UNIDAD DIDÁCTICA 4. POSTPRODUCCIÓN DE SONIDO EN CINE

- 1. Técnicas de realización en cine
- 2. Planificación de postproducción de sonido
- 3. Sistemas de sonido en el cine
- 4. Proceso y técnicas de doblaje

## MÓDULO 2. PRODUCCIÓN MUSICAL Y GRABACIÓN DE AUDIO CON PRO TOOLS

#### UNIDAD DIDÁCTICA 1. INTRODUCCIÓN A PRO TOOLS

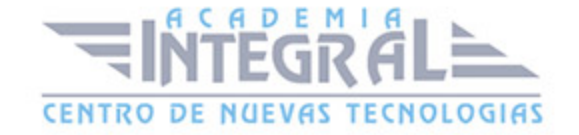

- 1. Introducción
- 2. Presentación del sistema Pro Tools
- 3. Métodos abreviados de teclado
- 4. Funciones de pista
- 5. Métodos del teclado alfanumérico
- 6. Otras funciones de interés

#### UNIDAD DIDÁCTICA 2. CONFIGURACIÓN DEL SISTEMA PRO TOOLS

- 1. Introducción
- 2. Estructuras de carpetas y archivos en Pro Tools
- 3. Configuración básica del sistema Pro Tools
- 4. Encendido y apagado
- 5. Playback Engine
- 6. Tamaño de búfer de hardware
- 7. Procesadores RTAS
- 8. Límite de uso de la CPU
- 9. Motor RTAS
- 10. Frecuencias de muestreo y profundidad de bits

### UNIDAD DIDÁCTICA 3. VENTANAS Y SESIONES EN PRO TOOLS

- 1. Introducción
- 2. Ventanas de trabajo en Pro Tools
- 3. Ventana de Edición (Edit)
- 4. Ventana de Mezcla (Mix)
- 5. Menús desplegables
- 6. Sesiones de Pro Tools
- 7. Crear una nueva sesión
- 8. Abrir una sesión existente
- 9. Guardar una sesión

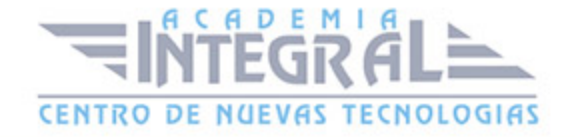

#### UNIDAD DIDÁCTICA 4. PISTAS EN PRO TOOLS

- 1. Tipos de pistas
- 2. Controles e indicadores de pista
- 3. Creación de pistas. Asignación de I/O.
- 4. Asignación de I/O.
- 5. Pista de click
- 6. Configuración del compás y tempo de la sesión
- 7. La lista de regiones

#### UNIDAD DIDÁCTICA 5. REPRODUCCIÓN DE AUDIO

- 1. Introducción
- 2. Inicio y detención de la reproducción.
- 3. Definición de la ubicación de reproducción
- 4. La ventana Transport
- 5. Modos de reproducción

#### UNIDAD DIDÁCTICA 6. GRABACIÓN DE AUDIO

- 1. Introducción
- 2. Configuración de una grabación
- 3. Conexión de una fuente de sonido (Mic/Line)
- 4. Entradas, salidas y niveles de audio
- 5. Modos de grabación
- 6. Activación de pista para grabación
- 7. Definición de puntos o regiones de pinchar para grabar
- 8. Deshacer o cancelar una grabación
- 9. Deshacer una grabación
- 10. Cancelar una toma de grabación

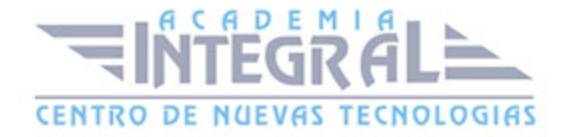

### UNIDAD DIDÁCTICA 7. GRABACIÓN MIDI

- 1. Introducción
- 2. Activación de los dispositivos de entrada
- 3. Cuadro MIDI Input Filter
- 4. Asignación de I/O a pistas MIDI
- 5. Asignación de I/O a pistas de instrumento
- 6. Grabación de MIDI
- 7. Edición de MIDI
- 8. Ventana de edición MIDI
- 9. Edición de parámetros MIDI
- 10. La ventana MIDI Editor

## UNIDAD DIDÁCTICA 8. EDICIÓN DE AUDIO I: COMANDOS Y HERRAMIENTAS DE EDICIÓN

- 1. Introducción
- 2. Los modos de edición
- 3. Los modos de edición Shuffle, Slip, Spot y Grid.
- 4. Herramientas de edición
- 5. Herramienta de Zoom
- 6. Herramienta de Ajuste (Trimmer)
- 7. Herramienta de Selección
- 8. Herramienta de Mano
- 9. Herramienta de Búsqueda de audio
- 10. Herramienta de Líneas
- 11. Herramienta Inteligente
- 12. Fundidos (Fades)

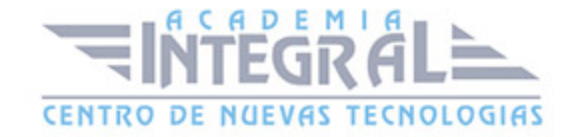

## UNIDAD DIDÁCTICA 9. EDICIÓN DE AUDIO II: ORGANIZACIÓN DEL AUDIO

- 1. Reglas de Tiempo, Tempo, Compás, Clave y Acordes.
- 2. El uso de Marcadores
- 3. Creación, Edición y Eliminación de marcadores
- 4. Loops y Grupos de regiones
- 5. Creación, edición y eliminación de loops
- 6. Creación de grupos de regiones

## UNIDAD DIDÁCTICA 10. EDICIÓN DE AUDIO III: PROCESAMIENTO DE ARCHIVOS DE AUDIO

- 1. Introducción
- 2. Compresión y expansión de tiempo con Elastic Audio
- 3. La ventana Event Operations

#### UNIDAD DIDÁCTICA 11. MEZCLAS Y MASTERING

- 1. Introducción
- 2. Los flujos de señal en los distintos tipos de pista.
- 3. Pista de audio
- 4. Pista auxiliar
- 5. Pista Master Fader
- 6. Pista de Instrumento
- 7. Pista MIDI
- 8. Inserciones y envíos de pista
- 9. Inserciones (Inserts)
- 10. Envíos (Sends)
- 11. Módulos adicionales
- 12. Automatización. Nociones básicas

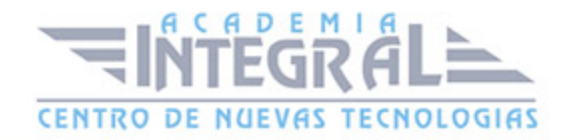

- 13. La mezcla final
- 14. La masterización
- 15. El comando Bounce To Disk

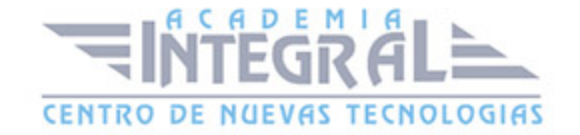

C/ San Lorenzo 2 - 2 29001 Málaga

T1f952 215 476 Fax951 987 941

#### www.academiaintegral.com.es

E - main fo@academiaintegral.com.es